## **Creating Lr Programme to Capability Mapping matrix**

**Lr Programme to Capability Mapping** describes the mapping of programs and projects to capabilities to show how the specific projects and program elements help to achieve a capability.

The rows of this matrix are Projects and the columns are Capabilities.

To create an Lr Programme to Capability Mapping matrix

- 1. Specify **Row Scope** (Projects).
- 2. Specify **Column Scope** (Capabilities).
- 3. Click the **Rebuild** button.

Actual Project maps to Capability through several transitive relationships which are displayed in the Matrix.

By default, the traceability is shown according to the following criteria:

- **Mapping Using Milestone (Actual Resources and Resources)**. The Actual Project owns Actual Project Milestones (Owned Milestones property) that are related to Actual Resources (milestone property) in which type is exhibiting (Exhibits relationship) Capabilities.
- $\bullet$ **Mapping Using Milestone (Resources Performers)**. The Actual Project owns Actual Project Milestones (Owned Milestones property) that are related to Resources (version releasedAtMilestone and versionWithdrawn properties) which are exhibiting (Exhibits relationship) Capabilities.
- **Mapping Using Milestone (Service Specification)**. The Actual Project owns Actual Project Milestones (Owned Milestones property) that are related to Service Specifications (version releasedAtMilestone and versionWithdrawn properties) which are exhibiting (Exhibits relationship) Capabilities.
- **Mapping Using Milestone (Actual Resources)**. The Actual Project owns Actual Project Milestones (Owned Milestones property) that are related to Actual Resources which are exhibiting (Exhibits relationship) Capabilities.

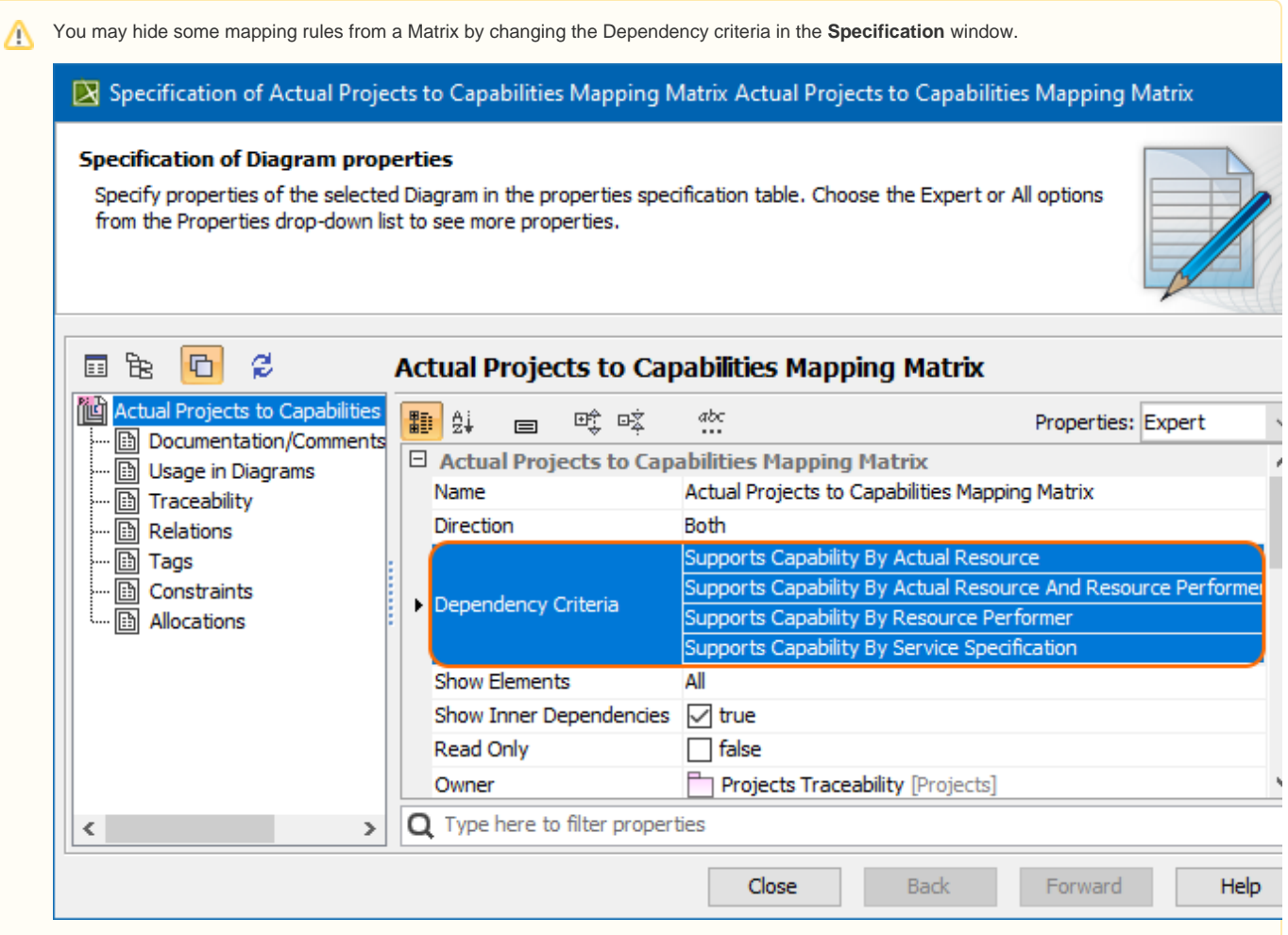